# **Devi Ahilya Vishwavidyalaya, Indore School of Computer Science & IT**

#### **Instructions for the project submission of MCA/M.Sc.(CS/IT)/MBA(CM)/M.Tech./BCA Final Semester:**

- 1. The report should be strictly according to the template given to you (Sample Report is attached with this document for reference only).
- **2. Prepare and get two printed copies of your Project Report.**
- 3. **One copy will contain the certificate of completion of project from company in original / Internal Project Guide allotted to you. The remaining copy will contain the colored photocopy of the certificate**.
- 4. One report is to be submitted to internal guide till 1st May, 2015 and one copy of report will remain with you. *Please note that the internal guide will not accept the report, if the fee is not deposited by the student and also inform the coordinator that the student is a defaulter.*
- 5. Prepare a presentation of containing 10-12 slides. 4-5 slides of introduction and design of your project and remaining screen shots from project.
- **6. Before the project presentation you are required get no dues from Departmental Library, Chief Warden of Hostels, Fees Accountant of the department.**
- 7. The Font size should be Times New Roman 12 with 1.5 line spacing for regular text.
- 8. For paragraph Headings/Titles, use Times New Roman 12 with bold style.
- 9. For chapter heading use Times New Roman 14 with bold style.
- 10. The margins should be set 1 for top, down, right, left with 0.5 gutter position.
- 11. All the figures and tables should be labeled (Times New Roman 11) and included in list of figures and list of tables respectively.

**Head, School of Computer Science & IT** 

# **Format of Report**

- Title Page Declaration Certificate from Guide Certificate from Company Approval Certificate for Examiner Acknowledgement Abstract <*Highlights of complete Project*> Table of Contents List of Figures List of Tables Executive Summary (1-2 Pages only), if applicable
	- 1. Introduction
	- 2. Analysis
	- 3. Project Planning
	- 4. System Design
	- 5. Software Development Methodology
	- 6. System Implementation
	- 7. System Testing
	- 8. Output Forms & Reports
	- 9. Limitations
	- 10. Conclusion

References (Students should follow IEEE format of papers and books) Appendices

*Note : Follow the instructions carefully. Sample of a report is attached (For Reference Only).*

# Project Title<sub><Times New Roman,34, bold></sub>

*Dissertation Submitted in Partial fulfillment of the Requirement for the Award of the Degree of* 

> *Master of Computer Applications*   $\leq$  Times New Roman, 14, Italic> *Semester VI*

#### **Jan - May, 2015**  < Times New Roman, 14,Italic>

Under the guidance of Submitted By **Ms. Deepika Rai** Name & Roll No. <Times New Roman,14>

**School of Computer Science & IT Devi Ahilya Vishwavidyalaya, Indore, M.P. 2015** 

### **School of Computer Science & IT Devi Ahilya Vishwavidyalaya, Indore, M.P.**

#### **DECLARATION <Font Size 16>><BOLD><Centralized>**

I hereby declare that the project titled "------------" submitted by me for the partial fulfillment of the requirement for the award of *Master of Science(Computer Science)* to *School of Computer Science & IT, Devi Ahilya Vishwavidyalaya, Indore,* comprises my own work and due acknowledgement has been made in text to all other material used.

Signature of Student:

Date:

Place:

#### **School of Computer Science & IT Devi Ahilya Vishwavidyalaya, Indore, M.P.**

#### **CERTIFICATE FROM GUIDE <Font Size 16>><BOLD><Centralized>**

It is to certify that dissertation on "\_\_\_\_\_\_\_\_\_\_\_<Project name>\_\_\_\_\_\_", submitted by Mr./Ms. \_\_\_\_\_\_\_\_\_\_\_\_\_\_\_\_\_\_\_\_\_\_\_\_\_\_ to the *School of Computer Science & IT, DAVV, Indore* has been completed under my supervision and the work is carried out and presented in a manner required for its acceptance in partial fulfillment for the award of the degree of *Master of Science (Information Technology)*.

**Project Guide**  Signature:

**Name: Date:** 

## **School of Computer Science & IT Devi Ahilya Vishwavidyalaya, Indore, M.P.**

#### **CERTIFICATE**

It is to certify that we have examined the dissertation on **Online Examination System** submitted by **Khushboo Joshi** to the *School of Computer Science & IT, DAVV, Indore* and hereby accord our approval of it as a study carried out and presented in a manner required for its acceptance in partial fulfillment for the award of the degree of **Bachelor of Computer Application.** 

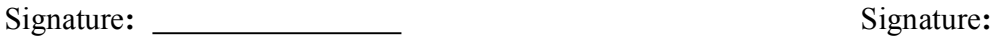

Name **:** Name **:** 

Date **:** Date **:**

#### **Internal Examiner** External Examiner

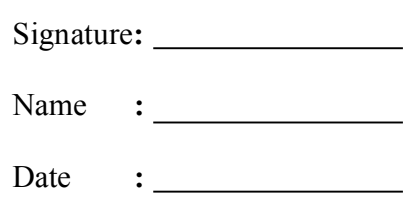

#### **CHAPTER I**

#### **INTRODUCTION**

The Font size should be Times New Roman 12 with 1.5 line spacing for regular text. For paragraph Headings/Titles, use Times New Roman 12 with bold style. For chapter heading use Times New Roman 14 with bold style. The margins should be set 1 for top, down, right, left with 0.5 gutter position. All the figures and tables should be labeled (Times New Roman 11) and included in list of figures and list of tables respectively.

#### **1.1 Aim**

The Aim of the Project should be written carefully. Next Section should contain the objectives and scope of the project respectively.

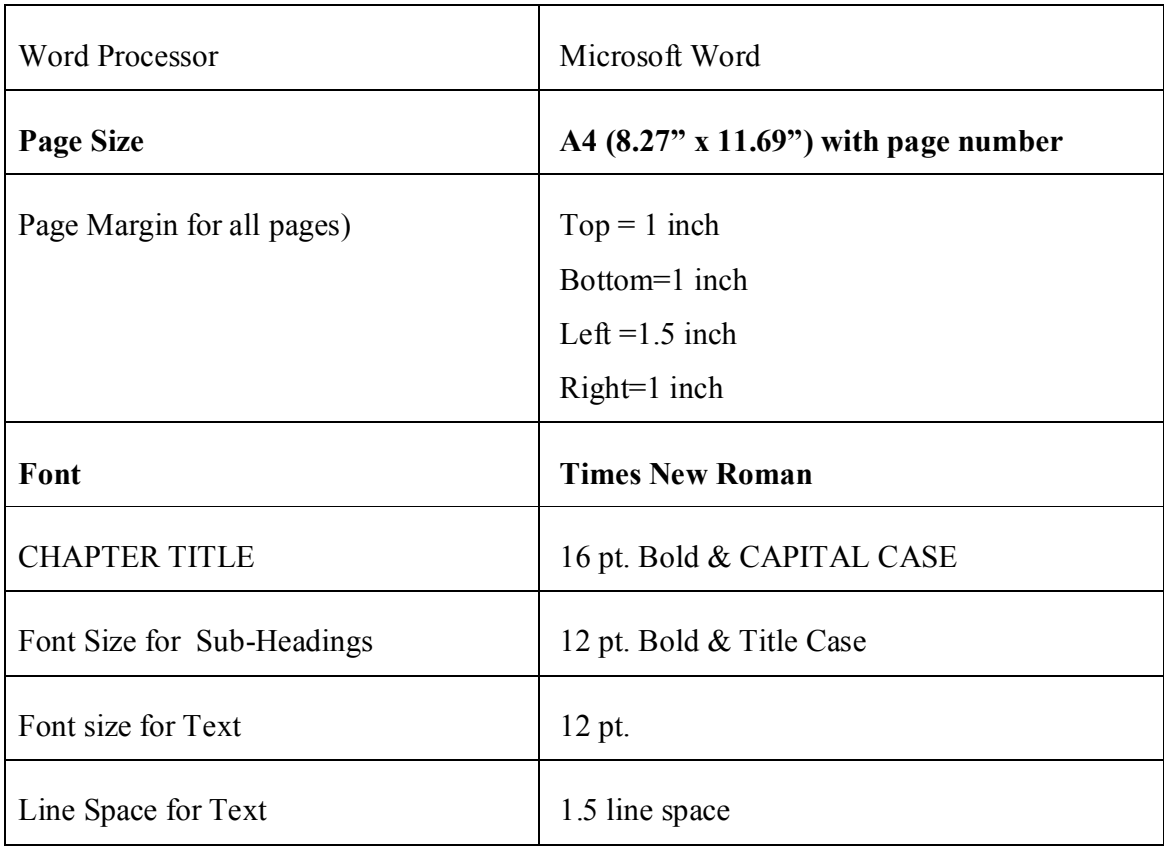

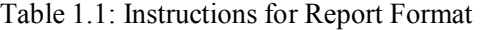

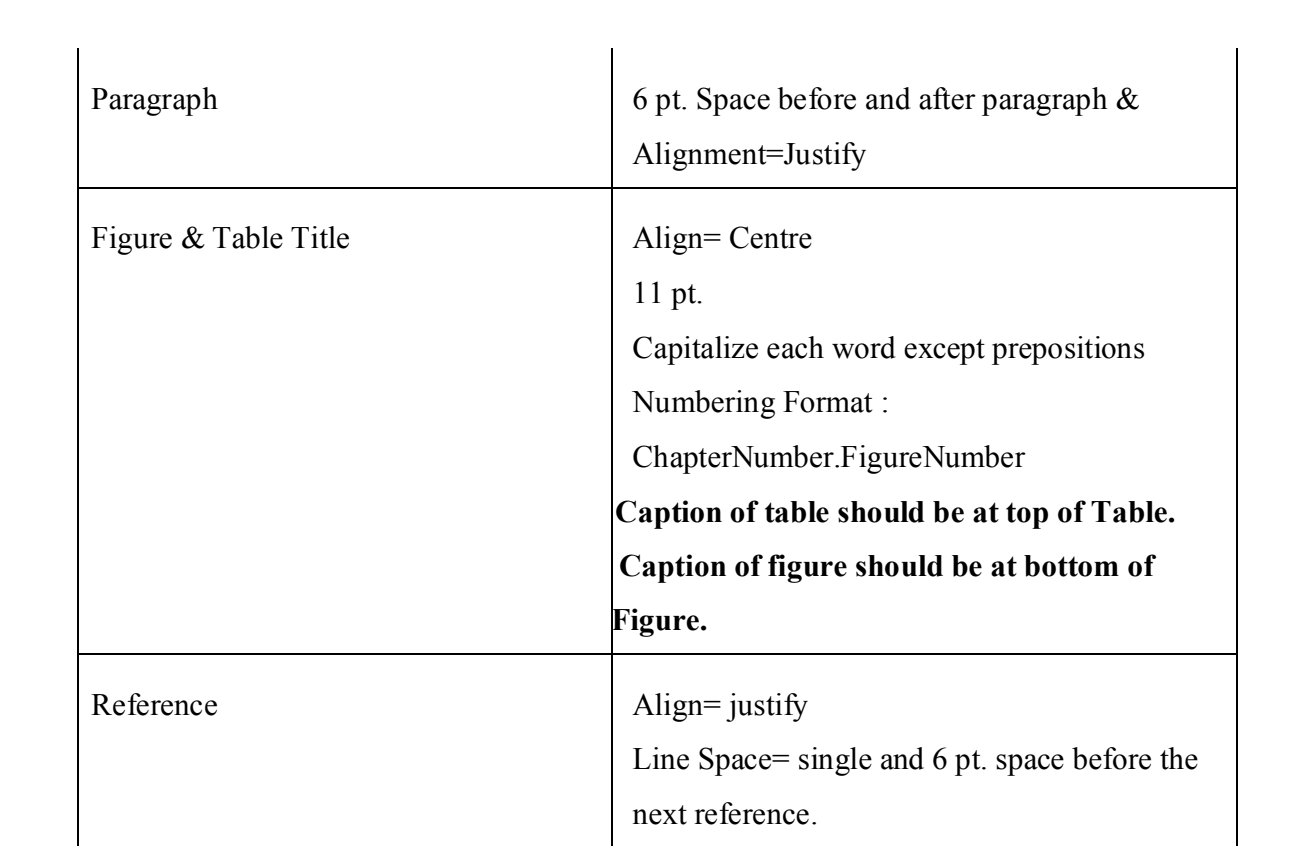